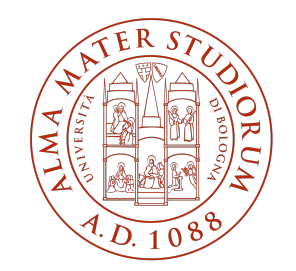

**ALMA MATER STUDIORUM** UNIVERSITÀ DI BOLOGNA

# **Unibo: Migrazione da Plone 4 a Plone 6 passando per il cloud**

#### **Valentina Bolognini**

Università di Bologna

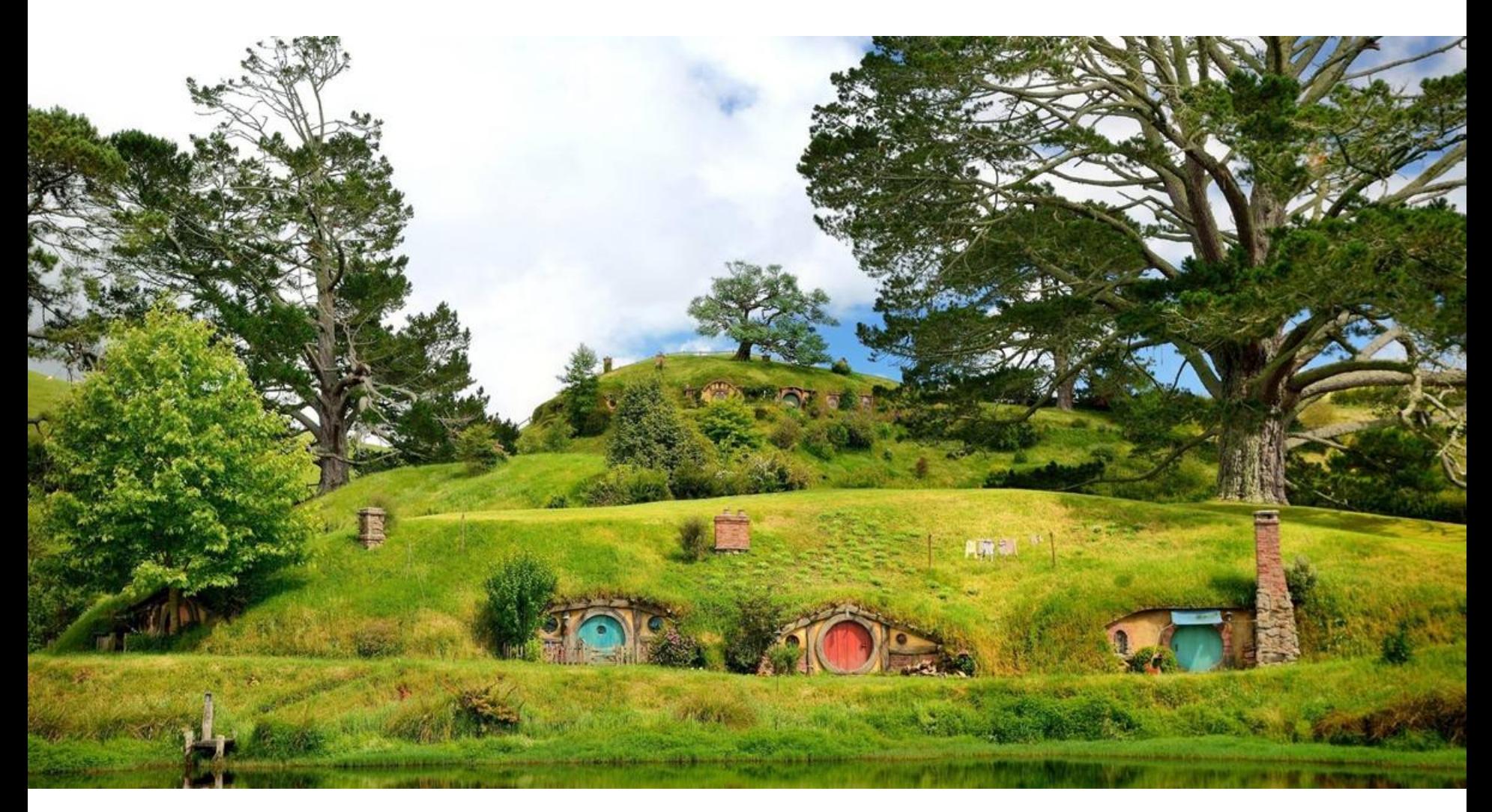

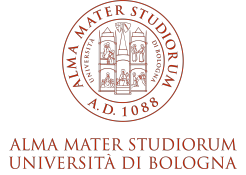

#### **Unibo & Plone**

**20** Siti plone

**600** Sottositi

**230586** Visite al giorno

**547651** Pagine viste al giorno

**2000** Numero di editori

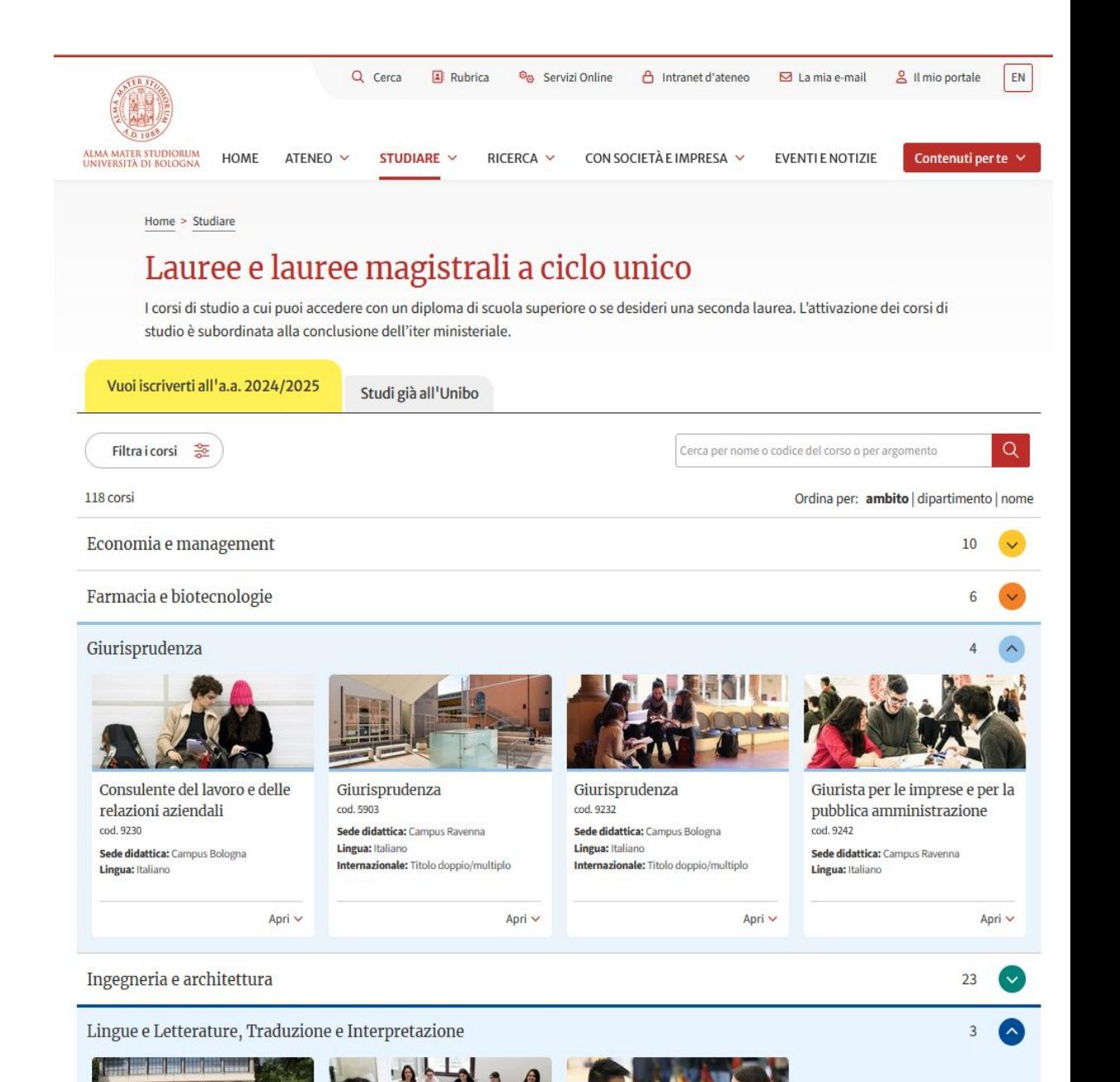

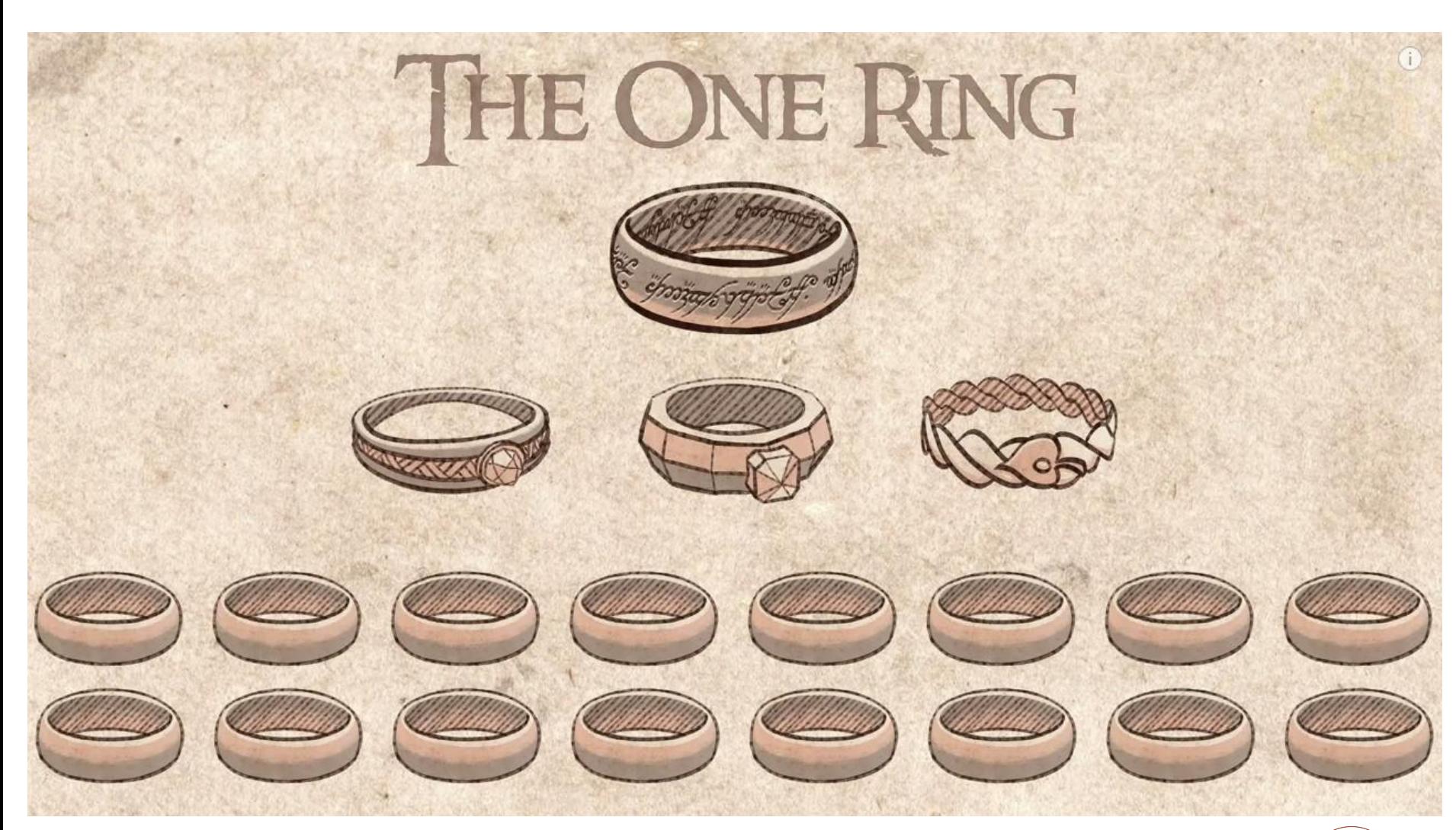

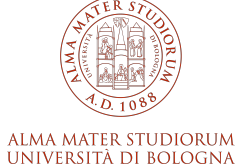

#### **Unibo & Plone**

**19** dei siti Plone sono in Python 2.7

> **17** dei siti sono Plone 4.3

**2** siti sono Plone 5.1

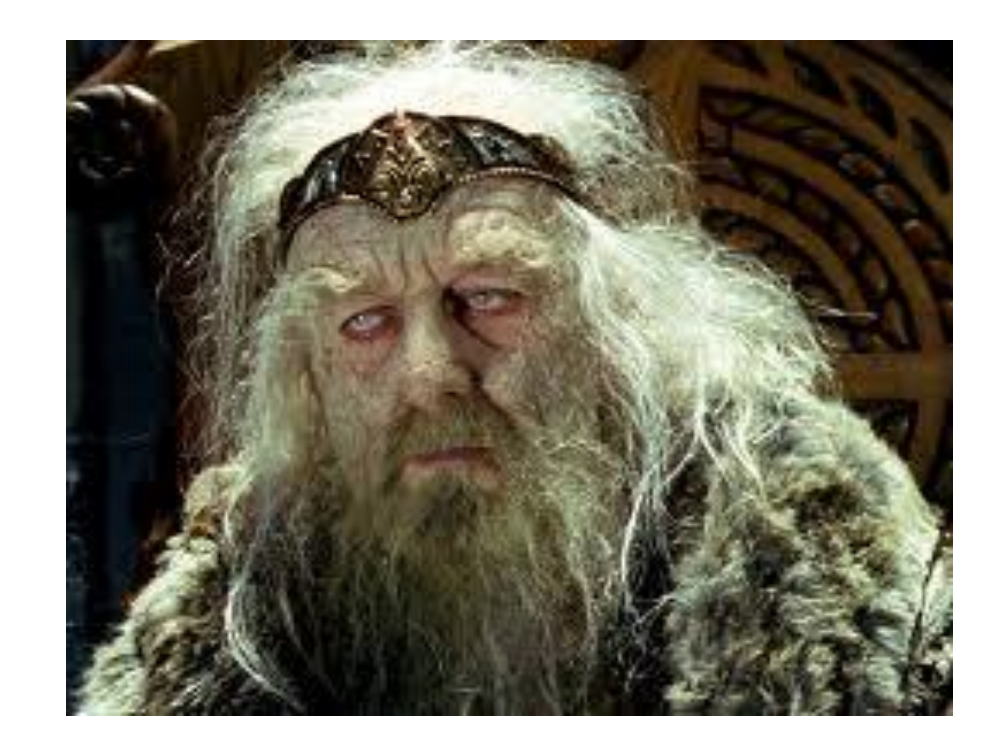

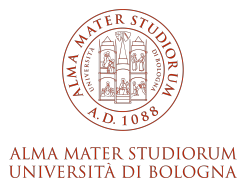

## **Migrazioni**

L'urgenza è la migrazione a Python 3 che ovviamente comporta la migrazione di Plone.

La versione minima per Python 3 è Plone 5.2

- Python 2.7  $\rightarrow$  Python 3
- Plone 4.3 /  $5.1 \rightarrow$  Plone 6

La migrazione principale ci ha portato a scegliere di effettuare altre migrazioni tecnologiche

- Oracle  $\rightarrow$  Postgre SQL
- $-$  Less  $\rightarrow$  Sass
- $-$  Syn  $\rightarrow$  GitLab
- $-$  In Premise  $\rightarrow$  Cloud

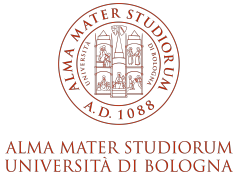

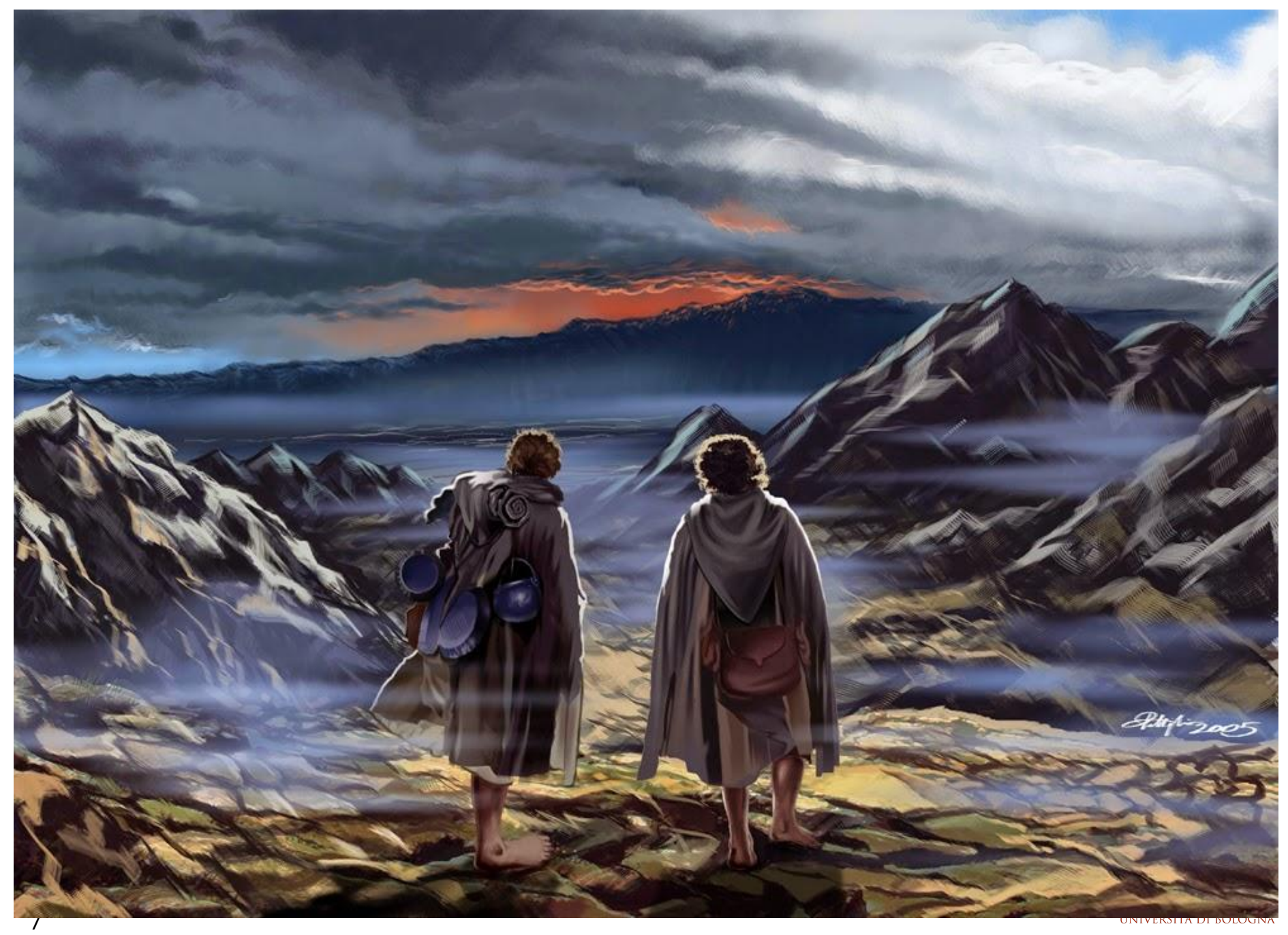

## **…Gli eroi di quelle storie avevano molte occasioni di tornare indietro e non l'hanno fatto**

- Community
	- https://community.plone.org/
- Strumenti
	- collective.exportimport
	- collective.migrationhelper
- **Opportunità** 
	- aggiornamento di tutto lo stack tecnologico
	- passaggio in cloud
	- nuova gestione del pacchetto del tema

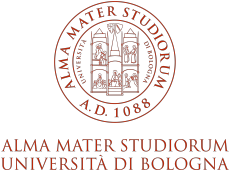

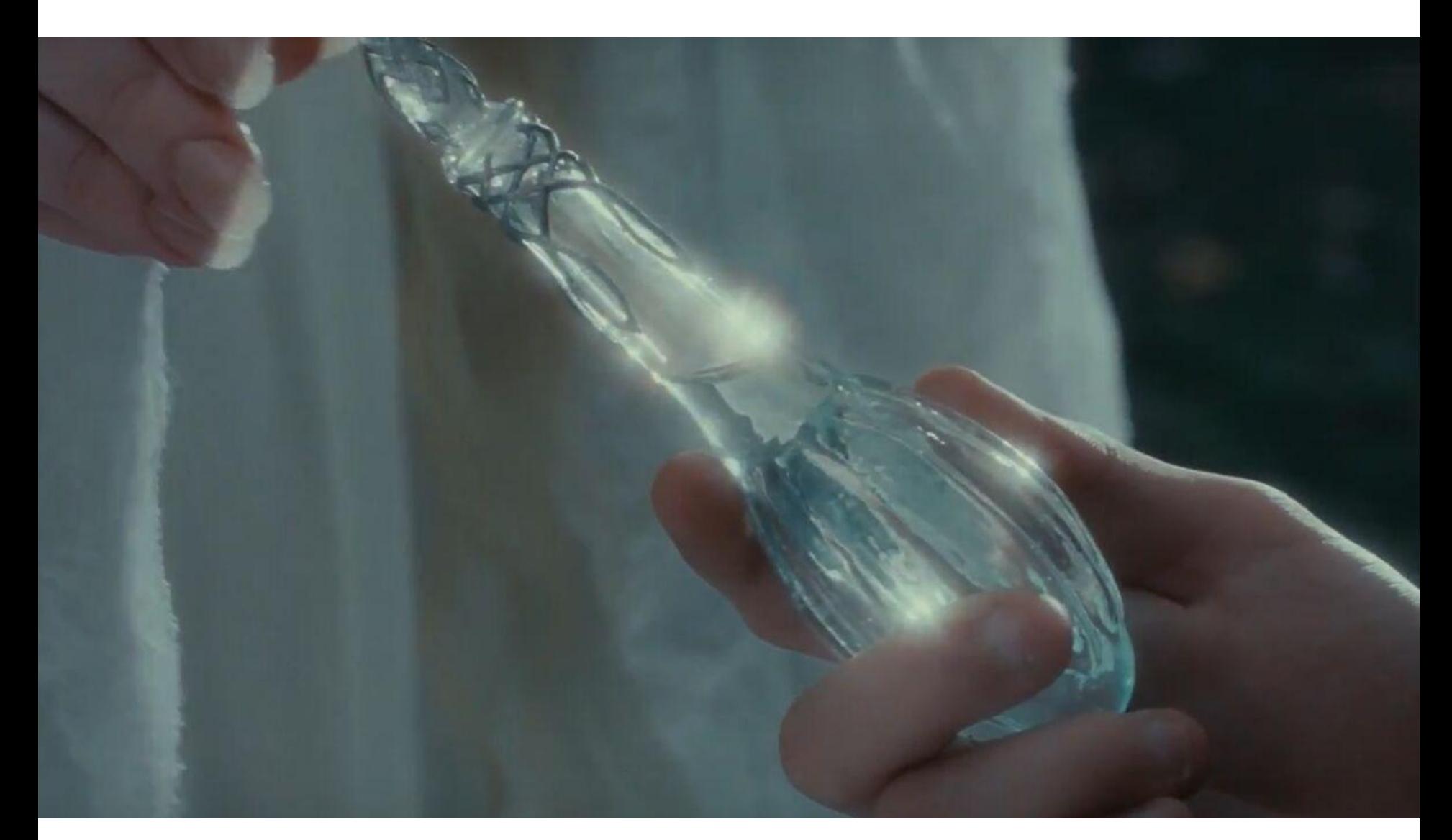

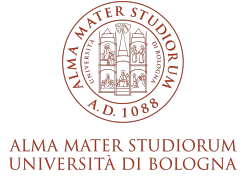

#### **collective.exportimport**

- Consente di migrare da Plone 4 a Plone 6, da Python 2 a Python 2, da Archetypes a Dexterity **con 1 solo step di migrazione.**
- Ideale per migrazioni complesse
- collective.exportimport serializza le configurazioni e i contenuti in JSON
- consente di migrare: contenuti, utenti, gruppi, ruoli, relazioni, traduzioni, local roles, l'ordine degli elementi, versioni, redirect, portlet.

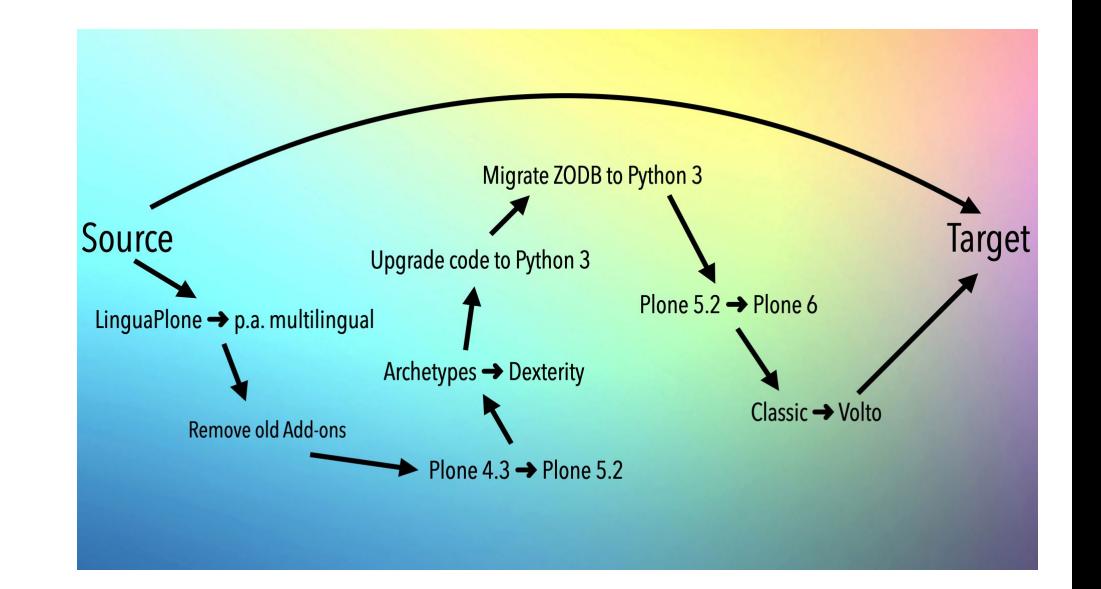

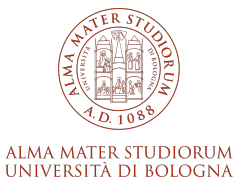

#### **collective.migrationhelper**

- Pacchetto di supporto con esempi da usare per le migrazioni
- Contiene delle utility da copiare e incollare nel proprio codice
	- **Statistiche**: migrations stats, migrations contentsize, migrations obsoleteinfo, migrations\_localroles
	- **Preparazione**: disable solr, disable Idap, disable caching, enable caching, disable fingerpointing, enable fingerpointing, remove overrides, release all webdav locks
	- **Pulizia**: delete items larger than 1mb, delete items larger than 1mb, disable theme, trim\_content
	- Addons: remove ploneformgen, remove plonekeywordmanager, remove solgema fullcalendar, remove multiple addons, cleanup behaviors, remove\_vocabularies
	- **- E molto altro…**

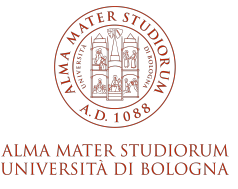

#### **Migrazione**

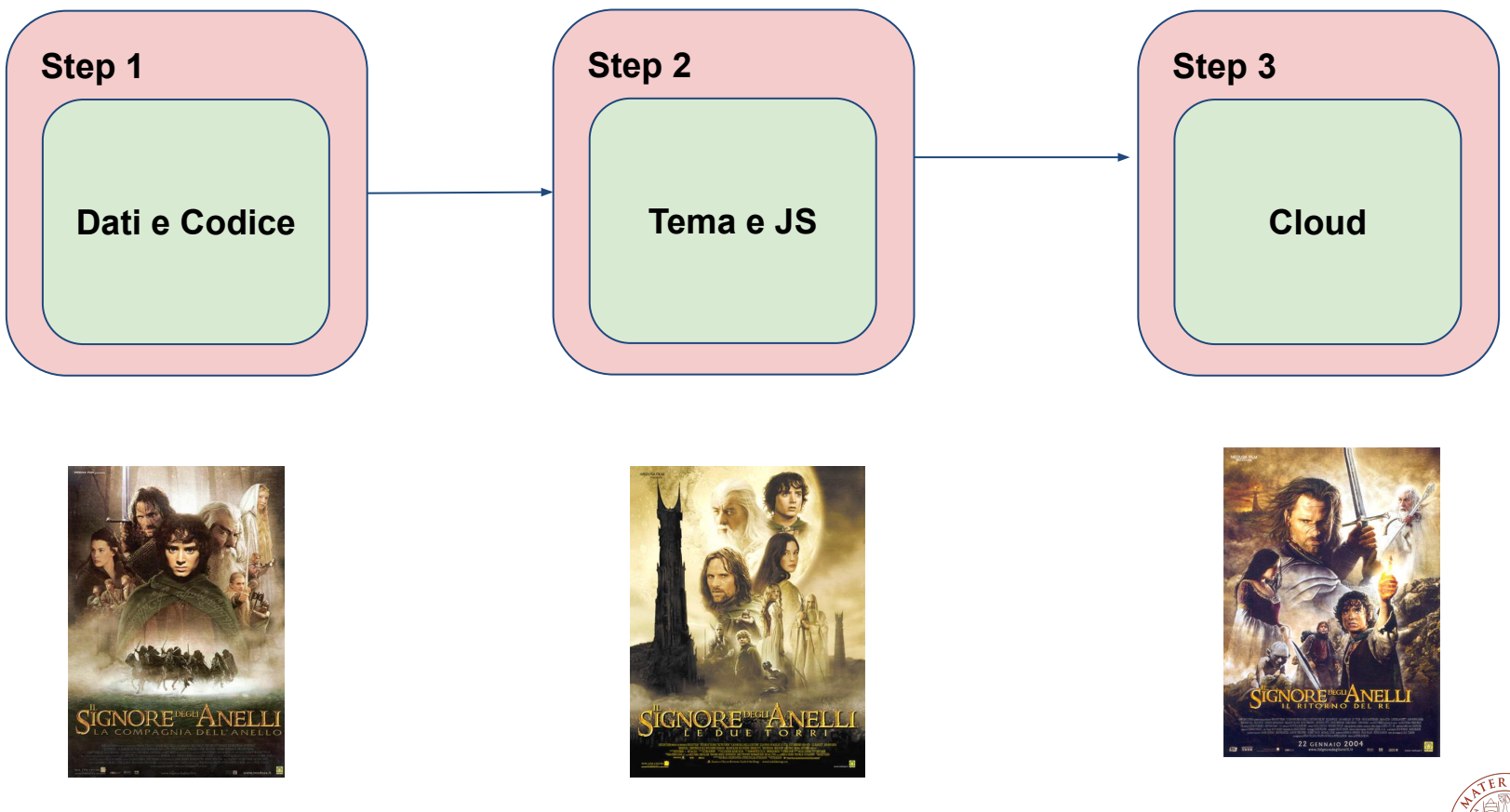

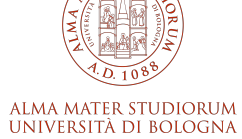

## **Migrazione dati e codice**

- 1. Script esportazione dati da Plone 4.3 (collective.exportimport)
	- Lo script viene lanciato sull'istanza di Plone 4
	- crea un JSON con tutti i dati esportati (no blob)
- 2. Nuova installazione ambiente Plone 6
	- nuovo buildout
- 3. Migrazione pacchetti da Python 2 a Python 3
	- i pacchetti in Python 2.7 vengono aggiornati a Python 3
- 4. Script importazione dati su Plone 6 (collective.exportimport)
	- i json esportati vengono salvati sul server con l'installazione Plone 6 e caricati con uno script di importazione

## **Risultato: sito Plone 6 con tutti i dati con il tema base di Plone (Barceloneta)**

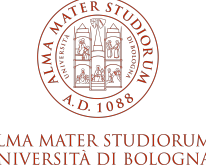

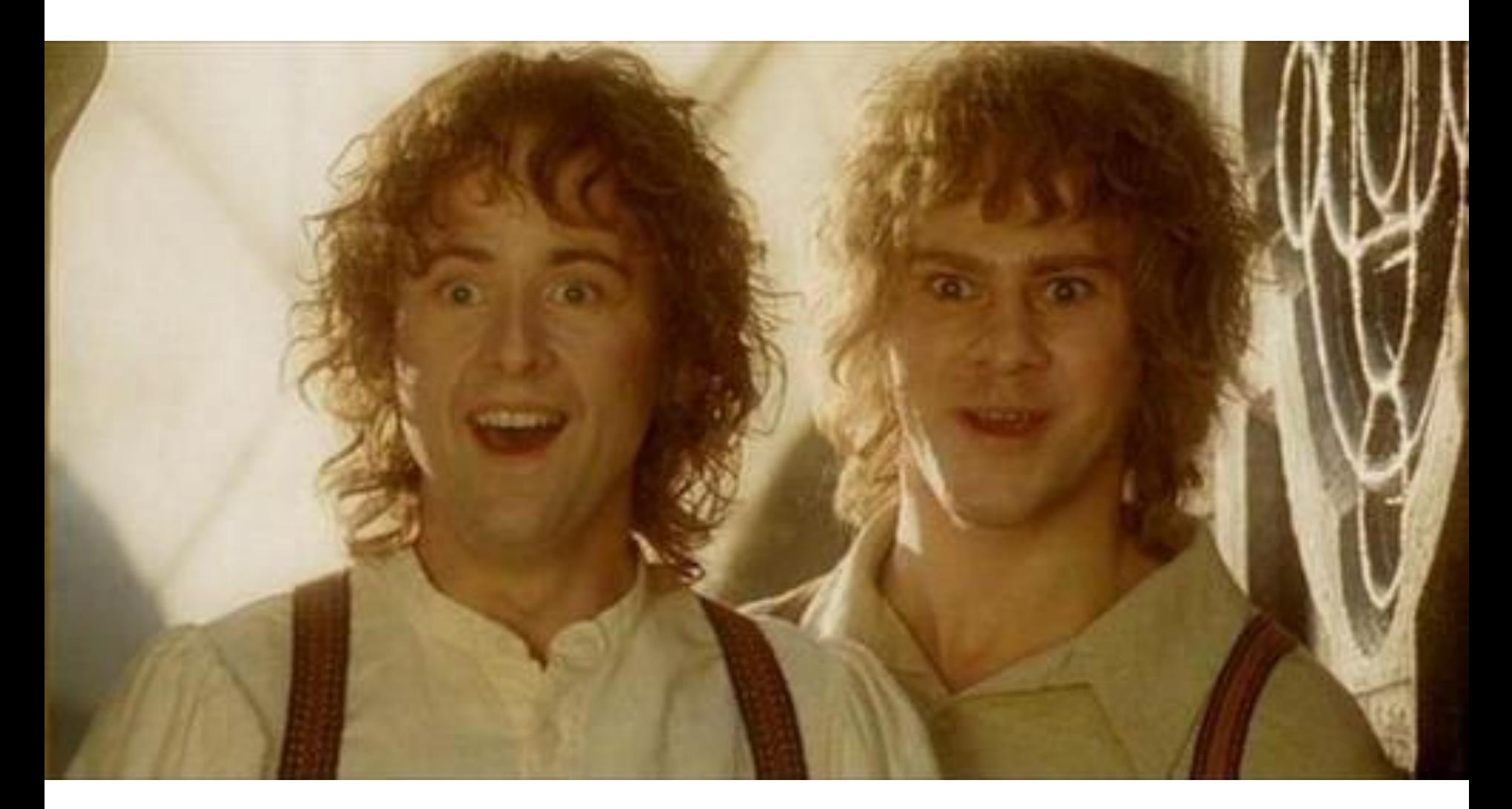

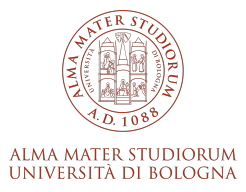

## **Migrazione pacchetto tema e javascript**

#### **Modello Statico**

- Cos'è: libreria di componenti grafiche sia a livello micro che macro che compongono il sito web
- Come era realizzato: tramite uno script Python 2 che partendo da degli snippet HTML e da file LESS compila e genera lo statico in HTML e CSS
- Come è realizzato:

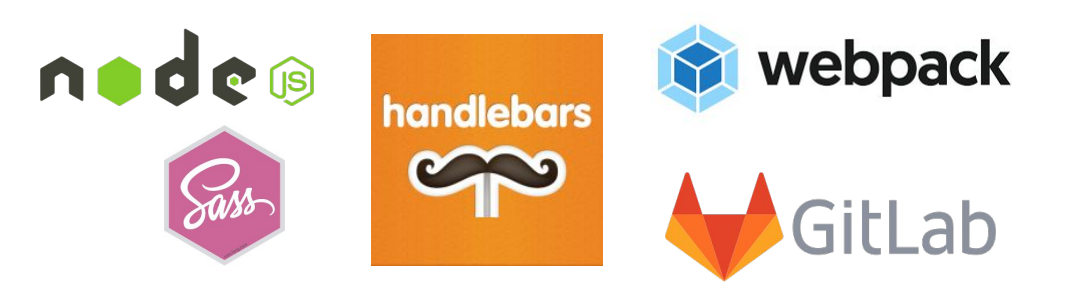

#### **Nuova gestione javascript**

- Abbiamo spostato il javascript nel pacchetto del tema e unito anche quello alla compilazione tramite webpack

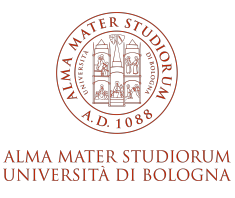

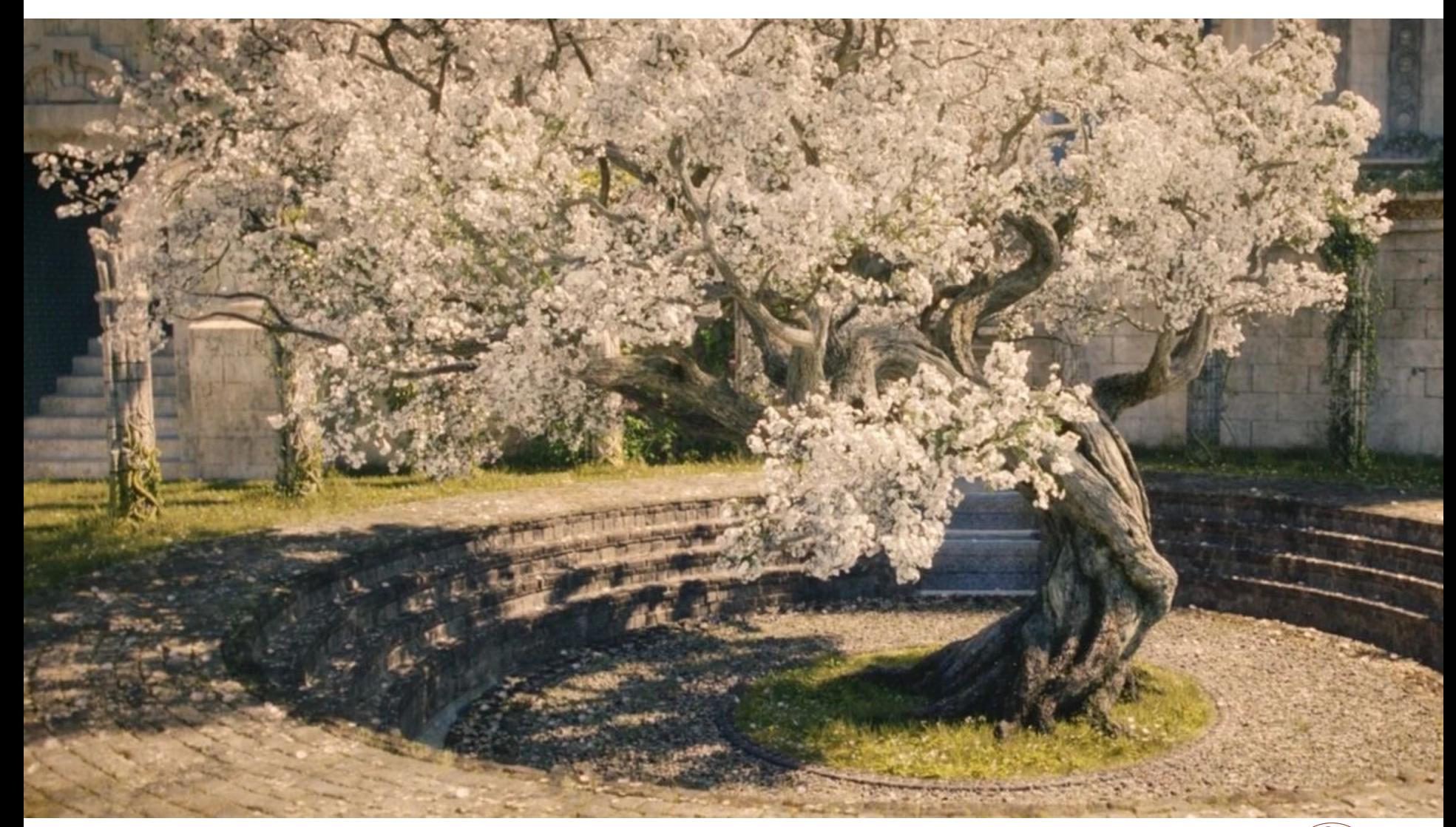

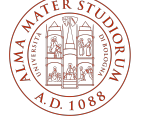

#### **Migrazione cloud e infrastruttura**

- La migrazione in cloud delle applicazioni e dei siti web è uno degli obiettivi tecnologici dell'ateneo
- la piattaforma di riferimento che abbiamo utilizzato è **Azure**
- Abbiamo deciso di migrare anche il database, scegliendo una soluzione open source. Relstorage da Oracle DB a **Postgres DB**

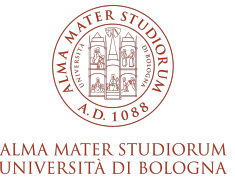

#### **Conclusioni**

1. **Aspettative**: Sito pilota migrato in un mese

2. **Community**: Strumenti di migrazione efficaci

3. **Continuità**: di supporto e di progetti futuri da un CMS che dimostra ancora le sue potenzialità dopo 20 anni

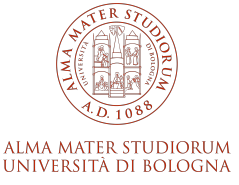

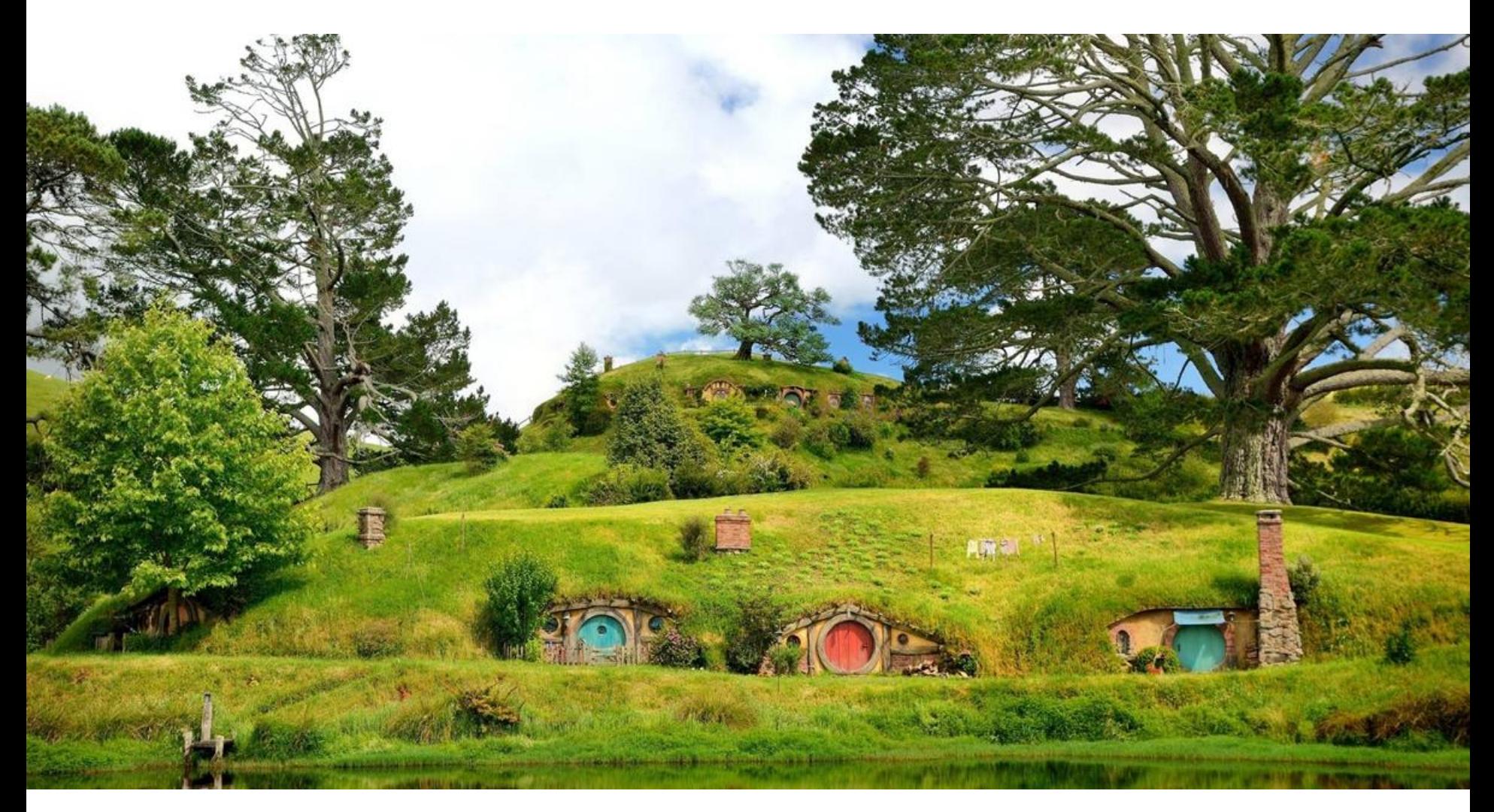

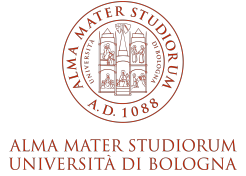

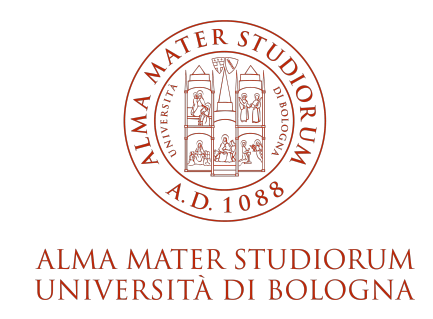

#### **Valentina Bolognini**

valentina.bolognini@unibo.it

www.unibo.it